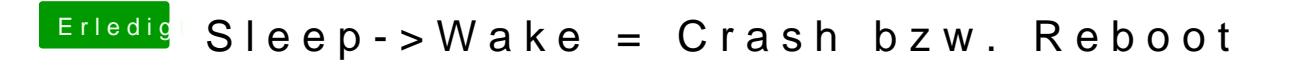

Beitrag von kuckkuck vom 26. November 2017, 00:22

Dafür bräuchte ich deine config.plist und DSDT...